## **Yamaha LAN Monitor for Mac**

# 主なアップデート内容

### **V1.6.4**

#### 新機能

- 以下の機器を L2MS スレーブとして管理できるようにしました。
	- o SWX3220-16MT
	- o SWX2320-16MT
	- o SWX3220-16TMs
	- o SWX2322P-16MT
- 接続機器ビューに Web ブラウザで開くボタンを追加しました。 詳しくはユーザーガイドを参照してください。

#### 改善点

- 以下の機器を L2MS スレーブとして検出したとき、PoE 給電をしない設定のポートの PoE 給電を 自動的に開始しないようにしました。
	- o SWR2311P-10G
- 機器詳細ビューおよび一覧マップで、リンク速度表示の配色を変更しました。

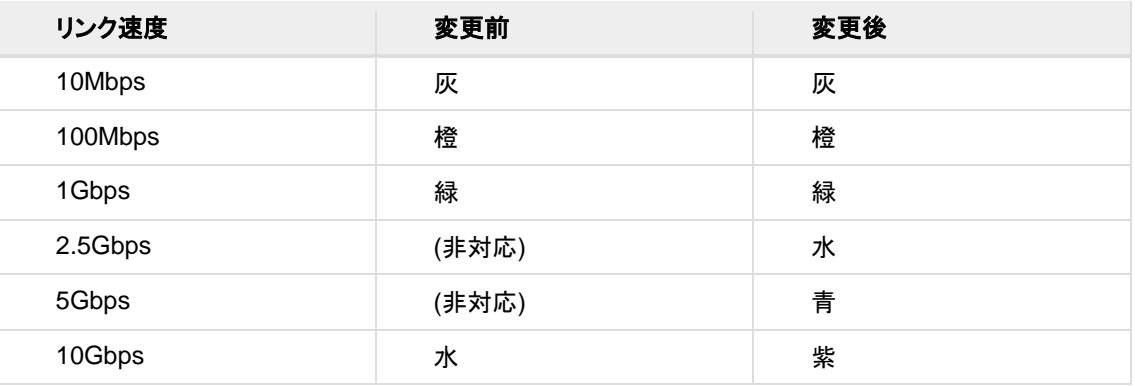

• ラベル設定ファイルのバージョンを 1.1 から 1.2 に変更しました。 バージョン 1.1 以下のラベル設定ファイルは、本バージョンでインポートして使用することができま す。

また、本バージョンで生成されたバージョン 1.2 のラベル設定ファイルは、Ver.1.3.6 以前では使用 できません。

- ラベル設定ファイルに以下の情報も保存するようにしました。
	- o VLAN の登録情報
	- o アクセス先 URL の設定

#### 修正した不具合

- スタック構成のスイッチを選択し、[ポート状態]タブで表示したとき、スタックポートのリンク状態が常 にリンクダウンを示す黒色で表示されるバグを修正しました。
- 以下の条件で履歴エリアに表示されるメッセージを修正しました。
	- o 「接続機器への最大供給電力量の合計」がスイッチの最大供給電力量を上回ったとき
	- 「接続機器への最大供給雷力量の合計」がスイッチの最大供給雷力量を下回ったとき
- 一覧マップで、4 桁の VLAN ID を表示したとき、VLAN ID の先頭の桁が見切れてしまうバグを修 正しました。

#### お知らせ

- 本アプリケーションは、コンピューターと同一のネットワーク上に対応ネットワークスイッチ\*が 1 台 以上存在しないと動作しません。また、同一ネットワーク上で本アプリケーションを動作させられるコ ンピューターは 1 台のみです。 \*SWP2-10MMF, SWP2-10SMF, SWP1-16MMF, SWP1-8MMF, SWP1-8, SWR2311P-10G, SWR2100P-10G, SWR2100P-5G, SWR2310-10G, SWR2310-18GT, SWR2310-28GT, SWX3220-16MT, SWX2320-16MT, SWX3220-16TMs, SWX2322P-16MT
- 本アプリケーションは、無線 LAN 経由では動作しません。有線の Ethernet 接続が必要です。
- 本アプリケーションの詳細については、「Yamaha LAN Monitor ユーザーガイド」をご参照くださ い。
- 本バージョンで生成されたラベル設定ファイルは、Ver.1.3.6 以前では使用できません。Ver.1.3.6 以前で作成されたラベル設定ファイルを、本バージョンでインポートして使用できます。

## **V1.5.7**

#### 改善点

• ファームウェア Rev. 2.04.04 以降の SWR2310-28GT にて、スタック構成の管理ができるようにな りました。

#### 修正した不具合

• Yamaha LAN Monitor のネットワークアダプターを切り替えても、Dante 対応機器を検出するネット ワークアダプターが連動して切り替わらない不具合を修正しました。

ただし、ネットワークアダプターの切り替えには以下の制約があります。

- o Yamaha LAN Monitor では Dante の共有インターフェースを使用するため、Yamaha LAN Monitor でネットワークアダプターを切り替えると、Dante の共有インターフェースを 使用する他のアプリケーションのネットワークアダプターの設定も同時に切り替わります。
- ネットワークアダプターの切り替えタイミングによっては、切り替えた先のネットワークアダ プターで Dante 対応機器を検出できないことがあります。アプリケーションを再起動する かネットワークアダプターの切り替えを再試行することによって、Dante 対応機器を検出で きない状態を解消することができます。

#### お知らせ

- 本アプリケーションは、コンピューターと同一のネットワーク上に対応ネットワークスイッチ\*が 1 台 以上存在しないと動作しません。また、同一ネットワーク上で本アプリケーションを動作させられるコ ンピューターは 1 台のみです。 \*SWP2-10MMF, SWP2-10SMF, SWP1-16MMF, SWP1-8MMF, SWP1-8, SWR2311P-10G,
- SWR2100P-10G, SWR2100P-5G, SWR2310-10G, SWR2310-18GT, SWR2310-28GT
- 本アプリケーションは、無線 LAN 経由では動作しません。有線の Ethernet 接続が必要です。
- 本アプリケーションの詳細については、「Yamaha LAN Monitor ユーザーガイド」をご参照ください。
- 本バージョンで生成されたラベル設定ファイルは、Ver.1.3.6 以前では使用できません。Ver.1.3.6 以前で作成されたラベル設定ファイルを、本バージョンでインポートして使用できます。

## **V1.4.1**

ファーストリリースバージョン